## **EPSON Advanced Printer Driver for TM-m30**

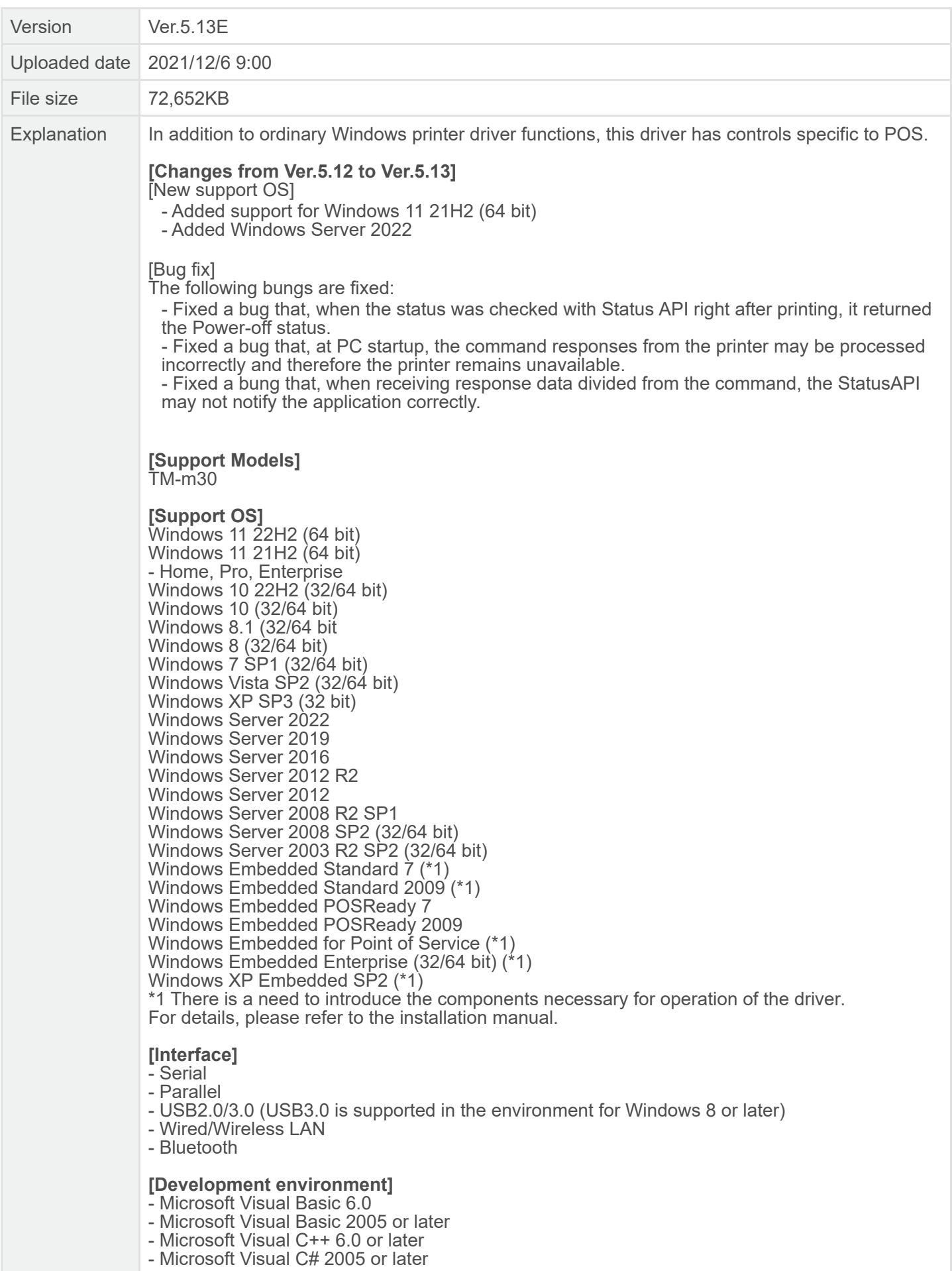